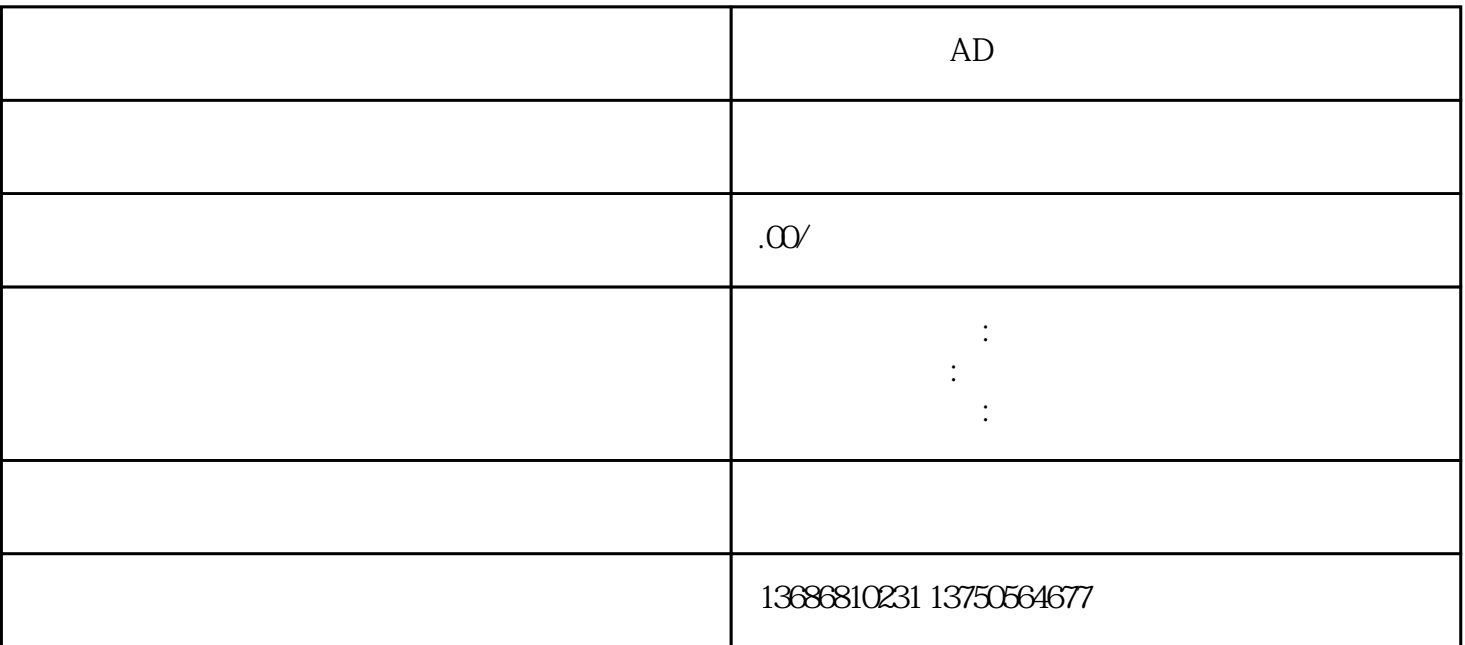

 $AD$  $AD$ 

 $AD$ 

 $AD$ 

 $AD$ 

" "提升您的厨艺技巧,参加我们的烹饪课程,成为大厨